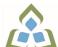

## COURSE OUTLINE: BCO119 - COMP APPS FOR BUS II

Prepared: Kaisa Manttari

Approved: Sherri Smith, Chair, Natural Environment, Business, Design and Culinary

| Course Code: Title                                                                                  | BCO119: COMPUTER APPLICATIONS FOR BUSINESS II                                                                                                    |  |  |  |
|----------------------------------------------------------------------------------------------------|----------------------------------------------------------------------------------------------------|--|--|--|
| Program Number: Name                                                                                | 2035: BUSINESS 2037: BUSINESS FUNDAMENTAL 2038: BUSINESS FUNDAMENTAL 2050: BUSINESS -ACCOUNTING 2102: BUSINESS MANAGEMENT                                                                                                    |  |  |  |
| Department:                                                                                         | BUSINESS/ACCOUNTING PROGRAMS                                                                                                    |  |  |  |
| Semesters/Terms:                                                                                    | 21W, 21S                                                                                                    |  |  |  |
| Course Description:                                                                                 | This course introduces students to Computerized Financial Management applications used by managers, supervisors and employees in the daily operational decision-making process. Students will gain practical hands-on experience recording business transactions in the General Ledger, Receivables, Payables, Payroll, Inventory and Banking modules. Students will also calculate and account for sales taxes. |  |  |  |
| Total Credits:                                                                                      | 3                                                                                                    |  |  |  |
| Hours/Week:                                                                                         | 3                                                                                                    |  |  |  |
| Total Hours:                                                                                        | 45                                                                                                    |  |  |  |
| Prerequisites:                                                                                      | There are no pre-requisites for this course.                                                                                                    |  |  |  |
| Corequisites:                                                                                       | There are no co-requisites for this course.                                                                                                    |  |  |  |
| Substitutes:                                                                                        | OEL1229                                                                                                    |  |  |  |
| Vocational Learning<br>Outcomes (VLO's)<br>addressed in this course:                                | 2035 - BUSINESS  VLO 8 Use accounting and financial principles to support the operations of an organization.                                                                                                    |  |  |  |
| Please refer to program web page<br>for a complete listing of program<br>outcomes where applicable. | 2037 - BUSINESS FUNDAMENTAL                                                                                                    |  |  |  |
|                                                                                                    | VLO 5 Perform basic accounting procedures and financial calculations to support the operations of an organization.                                                                                                    |  |  |  |
|                                                                                                    | 2050 - BUSINESS -ACCOUNTING                                                                                                    |  |  |  |
|                                                                                                    | VLO 1 Record financial transactions in compliance with Canadian Generally Accepted Accounting Principles for sole proprietorships, partnerships, private enterprises, publicly accountable enterprises and non-profit organizations.                                                                                                    |  |  |  |
|                                                                                                    | VLO 2 Prepare and present financial statements, reports and other documents in compliance with Canadian Generally Accepted Accounting Principles for sole proprietorships, partnerships and private enterprises.                                                                                                    |  |  |  |
|                                                                                                    | 2102 - BUSINESS MANAGEMENT                                                                                                    |  |  |  |

In response to public health requirements pertaining to the COVID19 pandemic, course delivery and assessment traditionally delivered in-class, may occur remotely either in whole or in part in the 2020-2021 academic year.

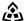

SAULT COLLEGE | 443 NORTHERN AVENUE | SAULT STE. MARIE, ON P6B 4J3, CANADA | 705-759-2554

BCO119: COMPUTER APPLICATIONS FOR BUSINESS II

|                                                                      | VLO 1                                                                                                    | 1 Apply current concepts/systems and technologies to support an organization's business initiatives.                                                                                                    |                                                                                                    |  |  |  |
|----------------------------------------------------------------------|----------------------------------------------------------------------------------------------------|----------------------------------------------------------------------------------------------------|----------------------------------------------------------------------------------------------------|--|--|--|
| Essential Employability<br>Skills (EES) addressed in<br>this course: | EES 3<br>EES 4<br>EES 5<br>EES 6                                                                                                    | Execute mathematical operations accurately.  Apply a systematic approach to solve problems.  Use a variety of thinking skills to anticipate and solve problems.  Locate, select, organize, and document information using appropriate technology and information systems.  Manage the use of time and other resources to complete projects. |                                                                                                    |  |  |  |
| Course Evaluation:                                                   |                                                                                                    |                                                                                                    |                                                                                                    |  |  |  |
| Other Course Evaluation & Assessment Requirements:                   | A+ = 90-100%<br>A = 80-89%<br>B = 70-79%<br>C = 60-69%<br>D = 50-59%<br>F < 50%                                                         |                                                                                                    |                                                                                                    |  |  |  |
| Books and Required Resources:                                        | Required 3GB USB (minimum size)                                                                                                    |                                                                                                    |                                                                                                    |  |  |  |
| resources.                                                           | Learning Sage 50 Accounting: A Modular Approach 2018, by Freedman/Smith Publisher: Nelson Edition: 19th Edition ISBN: 978-0-17-687801-6 |                                                                                                    |                                                                                                    |  |  |  |
| Course Outcomes and                                                  |                                                                                                    |                                                                                                    |                                                                                                    |  |  |  |
|                                                                      | Course                                                                                                    | Outcome 1                                                                                                    | Learning Objectives for Course Outcome 1                                                                                                    |  |  |  |
| Course Outcomes and Learning Objectives:                             | Use acc                                                                                                    | ounting software to transactions in the                                                                                                    | Learning Objectives for Course Outcome 1  1.1 Advance the session date 1.2 Create and modify chart of accounts 1.3 Enter, edit, review and post various transactions in the General Journal 1.4 Adjust journal entries after posting 1.5 Display and print General Ledger and General Journal reports |  |  |  |
|                                                                      | Use acc<br>process<br>General                                                                                                    | ounting software to transactions in the                                                                                                    | 1.1 Advance the session date 1.2 Create and modify chart of accounts 1.3 Enter, edit, review and post various transactions in the General Journal 1.4 Adjust journal entries after posting 1.5 Display and print General Ledger and General Journal                                                   |  |  |  |
|                                                                      | Use acc<br>process<br>General  Course Use acc<br>process<br>Transac                                                                     | ounting software to transactions in the Journal  Outcome 2 ounting software to Vendor Payable                                                                                                    | 1.1 Advance the session date 1.2 Create and modify chart of accounts 1.3 Enter, edit, review and post various transactions in the General Journal 1.4 Adjust journal entries after posting 1.5 Display and print General Ledger and General Journal reports                                           |  |  |  |

In response to public health requirements pertaining to the COVID19 pandemic, course delivery and assessment traditionally delivered in-class, may occur remotely either in whole or in part in the 2020-2021 academic year.

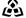

SAULT COLLEGE | 443 NORTHERN AVENUE | SAULT STE. MARIE, ON P6B 4J3, CANADA | 705-759-2554

Use accounting software to 2.1 Add, modify view and remove customer accounts

| process Customer Sales<br>Transactions                           | 2.2 Apply tax codes and establish credit terms for customers 2.3 Create sales quotes, orders and invoices 2.4 Convert sales quotes and orders 2.5 Locate existing invoices using `Find` 2.6 Adjust sales invoices 2.7 Enter sales returns 2.8 Contrast sales vs. sales return accounts 2.9 Receive payment from customers 2.10 Enter deposits from customers to multiple bank accounts 2.11 Journalize NSF cheques from customers 2.12 Explain Receivable linked accounts 2.13 Display and print reports 2.14 Review reports for accuracy and financial analysis                                   |  |  |  |
|------------------------------------------------------------------|----------------------------------------------------------------------------------------------------|--|--|--|
| Course Outcome 4                                                 | Learning Objectives for Course Outcome 4                                                                                                    |  |  |  |
| Use accounting software to process Inventory Transactions        | 4.1 Add new inventory 4.2 Setup Inventory pricing categories 4.3 Adjust Inventory 4.4 Enter inventory-related purchase and sale transactions 4.5 Enter returns on sales and purchases 4.6 View Inventory reports 4.7 Describe the integration of the Inventory Ledger with the Payables, Receivables and General Ledgers                                                                                                    |  |  |  |
| Course Outcome 5                                                 | Learning Objectives for Course Outcome 5                                                                                                    |  |  |  |
| Use accounting software to calculate and account for sales taxes | 5.1 Analyze different business transactions to determine the applicable sales taxes that should be applied to the transactions. 5.2 Calculate the amount of GST, HST or PST that is applicable to the transaction 5.3 Record the sales tax related to each business transaction 5.4 Calculate the amount owing to the Federal and Provincial governments with respect to sales tax and calculate the amount of compensation, if any, related to the remittance of sales tax 5.5 Identify the filing and payment due dates for GST, HST and PST and record the payments in the appropriate accounts |  |  |  |
| Course Outcome 6                                                 | Learning Objectives for Course Outcome 6                                                                                                    |  |  |  |
| Use accounting software to process payroll                       | 6.1 Setup employees and payroll module 6.2 Link accounts 6.3 Enter new employees and personal information 6.4 Setup tax rates, CPP, EI 6.5 Ready payroll module 6.6 Perform Pay Runs 6.7 Issue pay cheques 6.8 Advance funds on pay cheque 6.9 Reverse payroll mistakes 6.10 Review T4 Slips 6.11 Print the Payroll journal                                                                                                    |  |  |  |
| Course Outcome 7                                                 | Learning Objectives for Course Outcome 7                                                                                                    |  |  |  |

In response to public health requirements pertaining to the COVID19 pandemic, course delivery and assessment traditionally delivered in-class, may occur remotely either in whole or in part in the 2020-2021 academic year.

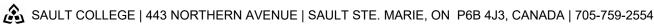

|                                        | process banking, remittance | 7.1 Make payment to credit card accounts 7.2 Prepare and submit tax remittances 7.3 Apply sales tax to Interprovincial sales 7.4 Enter purchases and payments for foreign suppliers 7.5 Prepare bank deposits 7.6 Review transaction reports for bank accounts 7.7 Reverse an NSF cheque deposit                                                                                                    |  |  |
|----------------------------------------|-----------------------------|----------------------------------------------------------------------------------------------------|--|--|
|                                        | Course Outcome 8            | Learning Objectives for Course Outcome 8  8.1 Set up files for a new company 8.2 Enter company information 8.3 Create a chart of accounts using the default chart of accounts 8.4 Add, delete, & modify accounts 8.5 Linking modules/accounts 8.6 Set up tax classes, Codes, rates and customization 8.7 Enter opening balances 8.8 Setting up subledgers (vendors, customers) 8.9 Setting modules to READY |  |  |
|                                        | Setting up a Company        |                                                                                                    |  |  |
| Evaluation Process and Grading System: | Evaluation Type             | Evaluation Weight                                                                                                    |  |  |
|                                        | Assignments                 | 40%                                                                                                    |  |  |
|                                        | Final Exam (Comprehensive)  | 30%                                                                                                    |  |  |
|                                        | Term Test                   | 30%                                                                                                    |  |  |
| Date:                                  | June 17, 2020               |                                                                                                    |  |  |

Please refer to the course outline addendum on the Learning Management System for further

In response to public health requirements pertaining to the COVID19 pandemic, course delivery and assessment traditionally delivered in-class, may occur remotely either in whole or in part in the 2020-2021 academic year.

Addendum:

information.